# **[ Biomasse ]**

Fernwartung

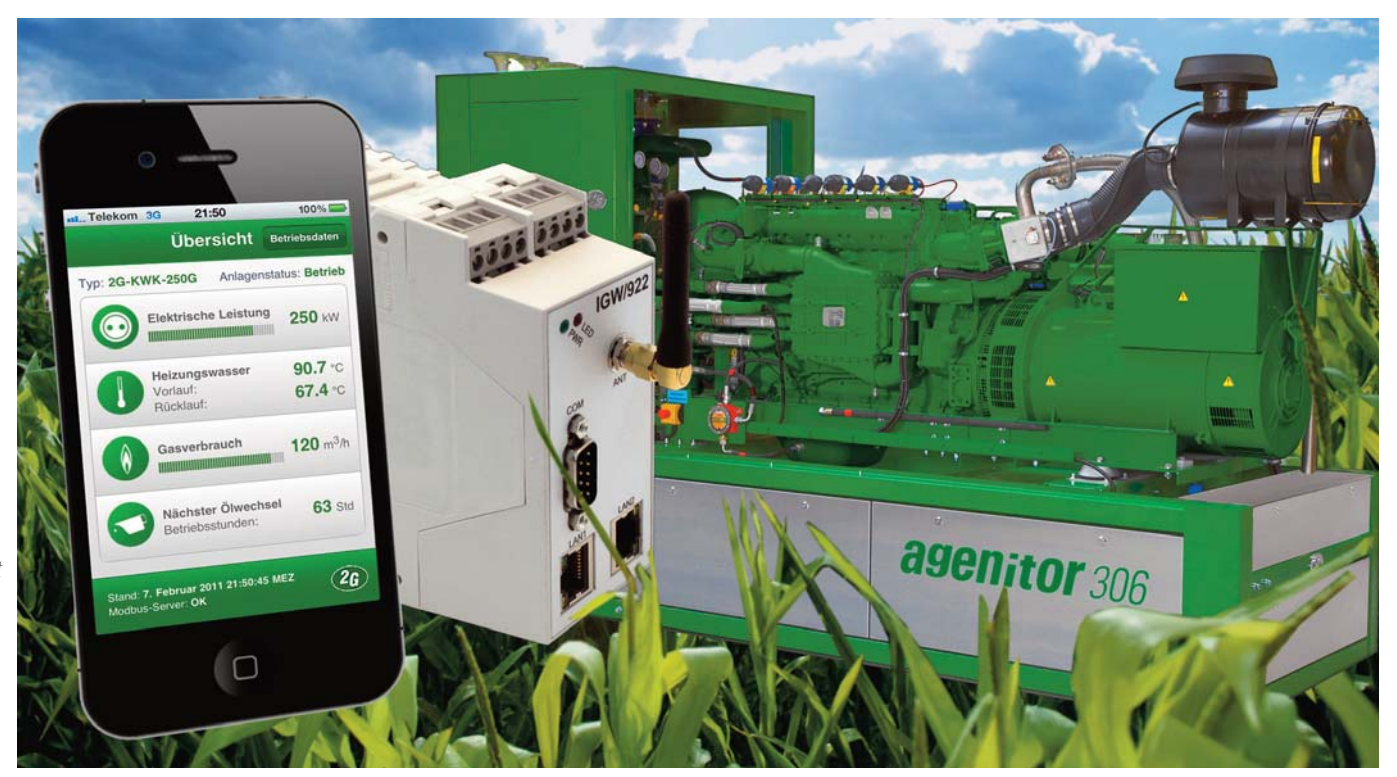

**Bild 1:** SSV Software Systems liefert IP-basierte Fernwartungslösungen, die auf Anpassbarkeit und Spezialfunktionen fokussieren.

# **Biomasse-BHKW: Webbasierte Fernwartung**

**Derzeit wird in diversen Pilotprojekten, allen voran den E-Energy-Leuchtturmprojekten, die Energieversorgung der Zukunft auf unterschiedliche Art und Weise erforscht. Allen Projekten gemeinsam ist die Kombination dezentraler Energieerzeuger und Verbraucher. Um diese zu einem sich ergänzenden Gesamtverbund zusammenschalten zu können, müssen sie sinnvoll miteinander kommunizieren können. Dies ist eine Herausforderung an die zuverlässige und performante Fernwartung.**

**BERN SCHOOS SCHOOLS DER**<br>
der Ortschaften. Auf den ersten Blick<br>
der Ortschaften. Auf den ersten Blick iogasanlagen verrichten ihre oft nicht ganz geruchslose Arbeit für gewöhnlich unauffällig und abseits wirken sie sehr unaufregend und schon fast versteckt. Die runden Behälter mit den kleinen Kuppeln die meist zwischen Bäumen oder umschlossen von Erdwällen liegen, sind für den Laien kaum auszumachen. Lediglich die ein- und ausfahrenden Traktoren, die das Gelände gerade zur (Mais-)Erntesaison rege frequentieren, lassen eine hohe Betriebsamkeit erahnen. Die Prozesstechnik innerhalb einer Biogasanlage selbst ist relativ überschaubar. Im Grunde müssen lediglich die Versorgung der Anlage mit Rohstoffen sowie der dauerhafte Betrieb des Fermenters (in dem durch Vergärung Gas entsteht) und des Blockheizkraftwerks (BHKW) gewährleistet sein. Das BHKW bildet dabei das Herzstück der Anlage. Der Fernzugriff auf Aggregate ist beim BHKW-Anlagenbauer 2G Energietechnik nicht neu. Bereits seit mehreren Jahren greift das überdurchschnittlich wachsende Unternehmen meist über traditionelle Analog- oder ISDN-Verbindungen auf die zu wartenden Anlagen zu. Grund für das Wachstum des

Unternehmens sind seine im Wirkungsgrad gesteigerten KWK-Aggregate. Doch nicht nur 2G als Hersteller der Anlagen, sondern auch Agrarmanager, Betreiber und Contractor möchten immer öfter Zugriff auf die Anlage erhalten. Die Darstellung der Anlagendaten direkt an der Anlage erfolgt über 6,4- oder 10-Zoll-Panel-PCs, die mit Visualisierungssoftware und Ethernet-Schnittstelle ausgestattet sind.

### *Performanter Anlagenzugriff*

Mit steigenden Anforderungen der Betreiber entwickelte sich die standardmäßige Anbindung der Anlagen über Analog- oder ISDN-Verbindungen über die Jahre zum Nadelöhr. Der Abruf der steigenden Datenmenge dauerte letztlich einfach zu lange, weshalb man sich bei 2G dazu entschied, einen DSL-Anschluss als Systemanforderung zu definieren. Das auf Basis des intelligenten Remote Access Gateway IGW/922 für den BHKW-Anlagenhersteller 2G entwickelte Fernwartungssystem verfügt standardmäßig über zwei LAN-Schnittstellen für den DSL-Einsatz, zwei serielle Schnittstellen und einen Alarm- bzw. Schaltausgang. Alternativ zur DSL-Variante sind Versionen mit GPRS-

### **[ Biomasse ]**

**Fernwartung** 

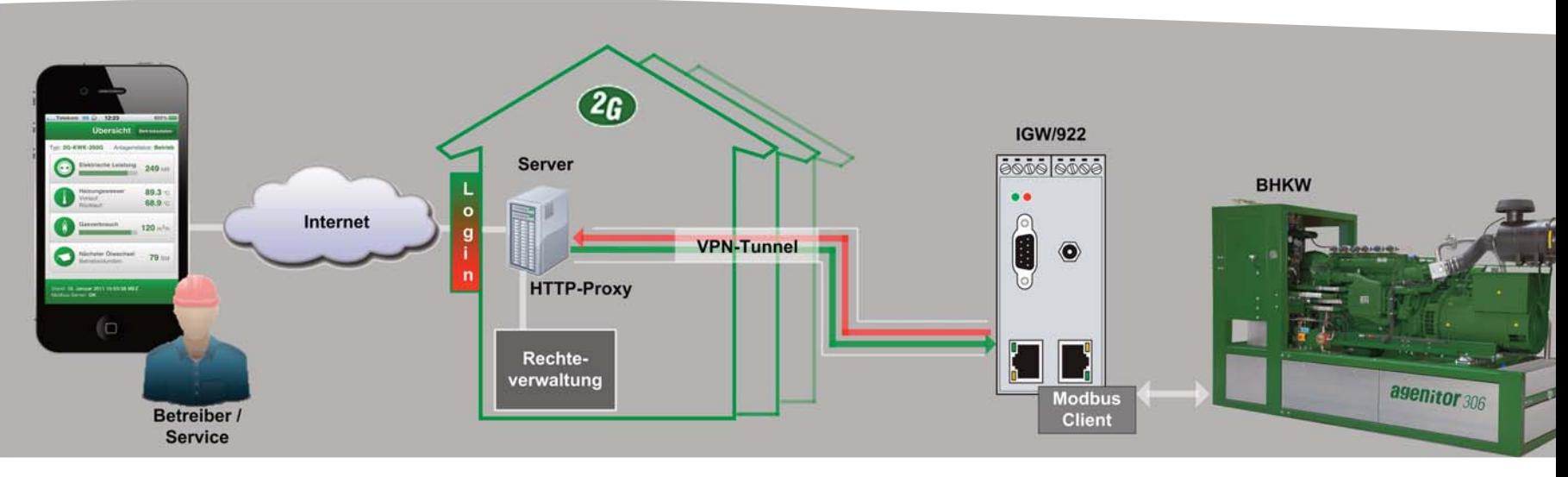

**Bild 2 :** Betriebssystem und Treiber isolieren die Kundenanwendung von der Modul-Hardware.

oder UMTS-Modem erhältlich. Dadurch sind auch Anlagen ohne DSL-Anbindung, etwa im Ausland, über kostengünstige Datentarife per IP-basierter EDGE-Übertragung erreichbar. Diese 'auf der grünen Wiese' errichteten Anlagen sind damit keine Sonderfälle, sondern werden komplett in das Gesamtnetzwerk mehrerer Anlagen eines Betreibers integriert. "Die Herausforderung der Fernwartung liegt in der hohen Anzahl von Anlagen, auf die unterschiedliche Benutzergruppen zugreifen", schildert Martin Ameling, Projektleiter Automatisierungssysteme bei 2G. Die Steuerung der Anlagen erfolgt über SPSen unter Verwendung des Modbus TCP Protokolls. Hier laufen alle wichtigen Daten eines Biogas-BHKW, wie Ölstände, Leistungsdaten und Temperaturwerte, zusammen. In den meisten Anlagen wird inzwischen Ethernet als einheitliches Interface genutzt, was aber nicht bedeutet, dass das gesamte Netzwerk innerhalb der Biogasanlage darüber zugänglich ist. Um auch Subsysteme, wie etwa die Panel-PCs

der Anlage, aus der Ferne zu erreichen, sind bereits verschiedene Proxy-Serverfunktionen in das IGW/922 integriert.

#### *Die Zentrale*

Der Zugriff aus der 2G-Zentrale erfolgt über ein auf das IGW/922 abgestimmtes VPN-Serviceportal. Das Portal selbst besteht im Kern aus einem VPN-Server, der als virtuelle Maschine auf einem hochverfügbaren Hosting-Server (oder wahlweise auch einem Cloud Data Server) installiert ist. Damit ist das Portal in Bezug auf die mögliche Anzahl der angeschlossenen Systeme (Clients) nahezu unbegrenzt skalierbar. In Bezug auf die bei 2G stetig steigende Stückzahl verkaufter Anlagen ist hier bereits für später vorgesorgt worden. Sollte später einmal mehr Rechenleistung benötigt werden, wird einfach weitere Hardware dazu gebucht und weitere Instanzen des VPN-Servers gestartet. Der Hosting-Server selbst basiert auf einem Debian-Linux sowie der

Verschlüsselungssoftware openVPN. Beide Komponenten, die als Synonym für hohe Stabilität und Sicherheit sowie eine gute Unterstützung durch Drittanbieter stehen sind frei von jeglichen Lizenzkosten. Das auf dem SSV/ECC (Embedded Cloud Computing) basierende Portal erlaubt eine betreiberfreundlich konfigurierbare Gruppenbildung der im Feld installierten Anlagen z.B. nach Kunde oder Benutzergruppe. So kann etwa der Hersteller nach dem Login alle Anlagen seiner Kunden sehen, der jeweilige Kunde sieht hingegen lediglich die zu ihm gehörigen Anlagen. Sämtliche 2G-Anlagen verfügen bei ihrer Auslieferung über dieselben IP-Konfigurationen. Damit es hierdurch bei über 400 verkauften Anlagen pro Jahr nicht zu Verwechslungen kommt, sind alle Anlagen – und sogar komplette Netze eines Betreibers mit mehreren Standorten – mithilfe einer ausgefeilten Adressumsetzung einfach zu administrieren und direkt über das Portal erreichbar.

## **[ Biomasse ]**

**Fernwartung** 

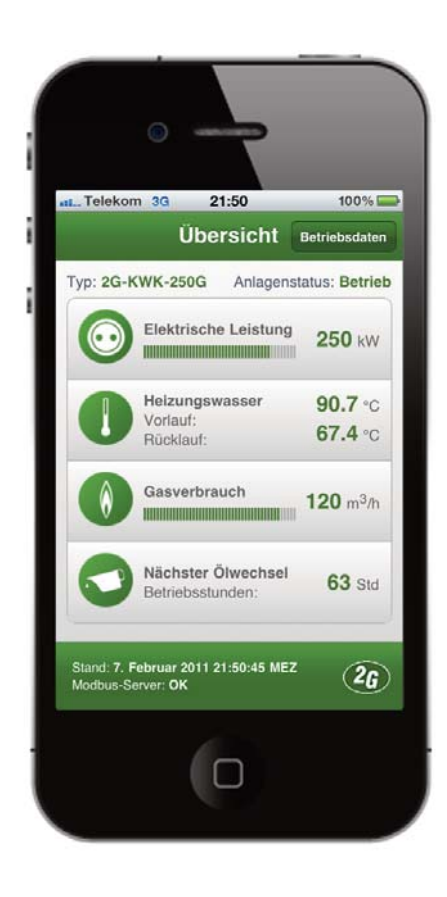

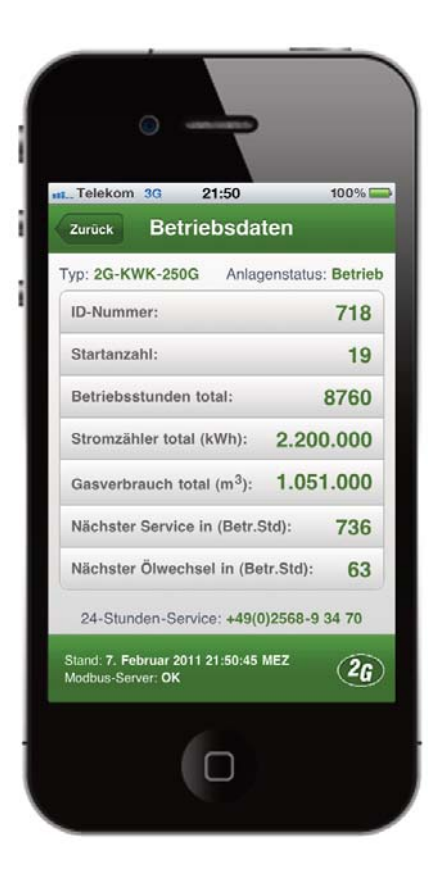

**Bild 3:** Die webbasierte Visualisierung der Anlagendaten.

#### *Per Mausklick auf die Anlage*

Wie funktioniert nun der Fernzugriff im Fehlerfall konkret? Zunächst wird direkt aus der Steuerung heraus eine Benachrichtigungs-Email versendet. Der anschließende Fernzugriff auf das BHKW wird durch einen Login auf der 2G-Homepage initiiert. Der Zugriff selbst erfolgt durch einen openVPN-Tunnel (Virtual-Private-Network) komplett verschlüsselt und unter Verwendung sog. Schlüssel (Zertifikat). Somit wird gewährleistet, dass nur mit einem gültigen Schlüssel ein Zugriff auf die Anlage möglich ist. Die notwendigen Einstellungen für das IGW/922 und die jeweiligen Zugriffsrechte der unterschiedlichen Benutzergruppen werden dabei automatisch vom Serviceportal erzeugt und verwaltet. Der Betreiber oder Servicemitarbeiter selbst muss sich um nichts weiter kümmern. Damit bleibt die Verwaltung dieser sensiblen Daten komplett in der Hand des Herstellers 2G und wichtige Aspekte wie Datenkonsistenz und Sicherung sind sichergestellt. Zudem kann der Zugriff für einzelne Personen, etwa nach Ihrem Ausscheiden aus einer Firma, mit einem Klick gesperrt werden, ohne dass eine Präsenz vor Ort an der Anlage notwendig wäre. Einmal aufgebaut, wird die VPN-Verbindung permanent über sog. "keepalive" Signale aufrechterhalten und im Falle

eines Verbindungsabbruchs sofort automatisch wieder aufgebaut. Da von der Anlage selbst ausschließlich Verbindungen zum Serviceportal ausgehen und nicht umgekehrt, sind auf Betreiberseite keinerlei Änderungen an Sicherheitseinstellungen oder Softwareinstallationen notwendig.

#### *Die Visualisierung immer in der Hosentasche*

Ein Zugriff auf die Anlage per PC oder Smartphone ist für den Betreiber ein deutlicher Komfortgewinn. Die von 2G verwendete Fernwartungslösung stellt daher beide Zugriffsarten komfortabel zur Verfügung und erlaubt dem Herstellerservice zudem im Fehlerfall eine schnelle Diagnose. Das IGW/922 verbindet dabei das BHKW der Biogasanlage über das DSL- oder Mobilfunknetz mit der Außenwelt. "Häufig möchte der Landwirt oder Betreiber mit dem Smartphone nur mal kurz nachschauen, ob alles in Ordnung ist oder wann der nächste Service ansteht" weiß Martin Ameling aus Erfahrung. Bei 2G greifen die Betreiber daher nach einem erfolgreichen Login per Smartphone-Webbrowser auf speziell für den mobilen Zugriff optimierte Webseiten der entsprechenden Anlage(n) zu. Die Daten für dieses Info-

portal werden durch einen internen Webserver im IGW/922 bereitgestellt und regelmäßig aktualisiert. Da diese Lösung komplett webbasiert umgesetzt ist, ist sie völlig unabhängig vom verwendeten Endgerät. Ob der Zugriff per iPhone, Android-Handy, iPad oder Windows-Phone erfolgt, spielt dabei keine Rolle. Denn dadurch, dass der Inhalt der angezeigten Seiten lediglich auf HTML, CSS und Javascript beruht, lassen sich Anpassungen, Änderungen und das Hinzufügen neuer Funktionalitäten extrem schnell und ohne großen Aufwand umsetzen. Spezielle Entwicklungsumgebungen oder Verzögerungen bei der Veröffentlichung, wie zum Beispiel bei nativen iPhone-Apps, entfallen. "Das spart dem Betreibern so manchen unnötigen Weg zur Anlage und der PC muss auch nicht extra hochgefahren werden", freut sich Ameling. Denn auch bei Störungen weiß der Betreiber auf einen Blick, was gerade los ist. Und ohne erst zur Anlage fahren zu müssen, kann er sofort entsprechend reagieren.

#### www.ssv-comm.de

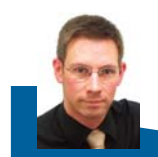

Autor: Dipl.-Red. (FH) Jörg Neumann, Vertrieb & Marketing, SSV Software Systems

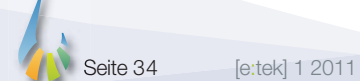